*Important Formulas of Cost Accounting Formulas...* 1/11

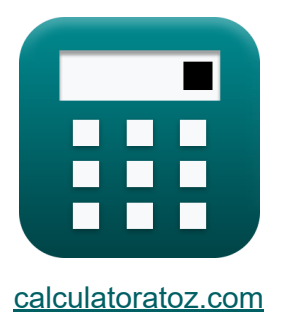

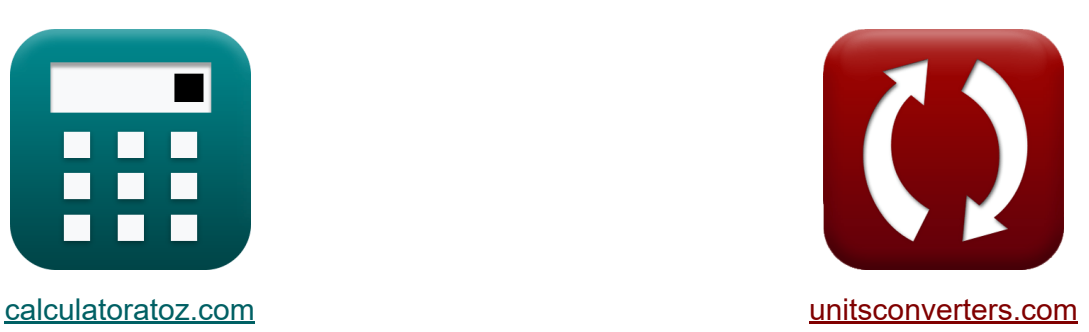

# **Fórmulas importantes de contabilidade de custos Fórmulas**

#### [Calculadoras!](https://www.calculatoratoz.com/pt) Exemplos! [Conversões!](https://www.unitsconverters.com/pt)

Exemplos!

marca páginas **[calculatoratoz.com](https://www.calculatoratoz.com/pt)**, **[unitsconverters.com](https://www.unitsconverters.com/pt)**

Maior cobertura de calculadoras e crescente - **30.000+ calculadoras!** Calcular com uma unidade diferente para cada variável - **Conversão de unidade embutida!**

Coleção mais ampla de medidas e unidades - **250+ medições!**

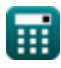

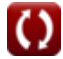

### Sinta-se à vontade para COMPARTILHAR este documento com seus amigos!

*[Por favor, deixe seu feedback aqui...](https://docs.google.com/forms/d/e/1FAIpQLSf4b4wDgl-KBPJGChMJCxFlqrHvFdmw4Z8WHDP7MoWEdk8QOw/viewform?usp=pp_url&entry.1491156970=%20F%C3%B3rmulas%20importantes%20de%20contabilidade%20de%20custos%20F%C3%B3rmulas)*

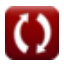

## **Lista de 16 Fórmulas importantes de contabilidade de custos Fórmulas**

## **Fórmulas importantes de contabilidade de custos**

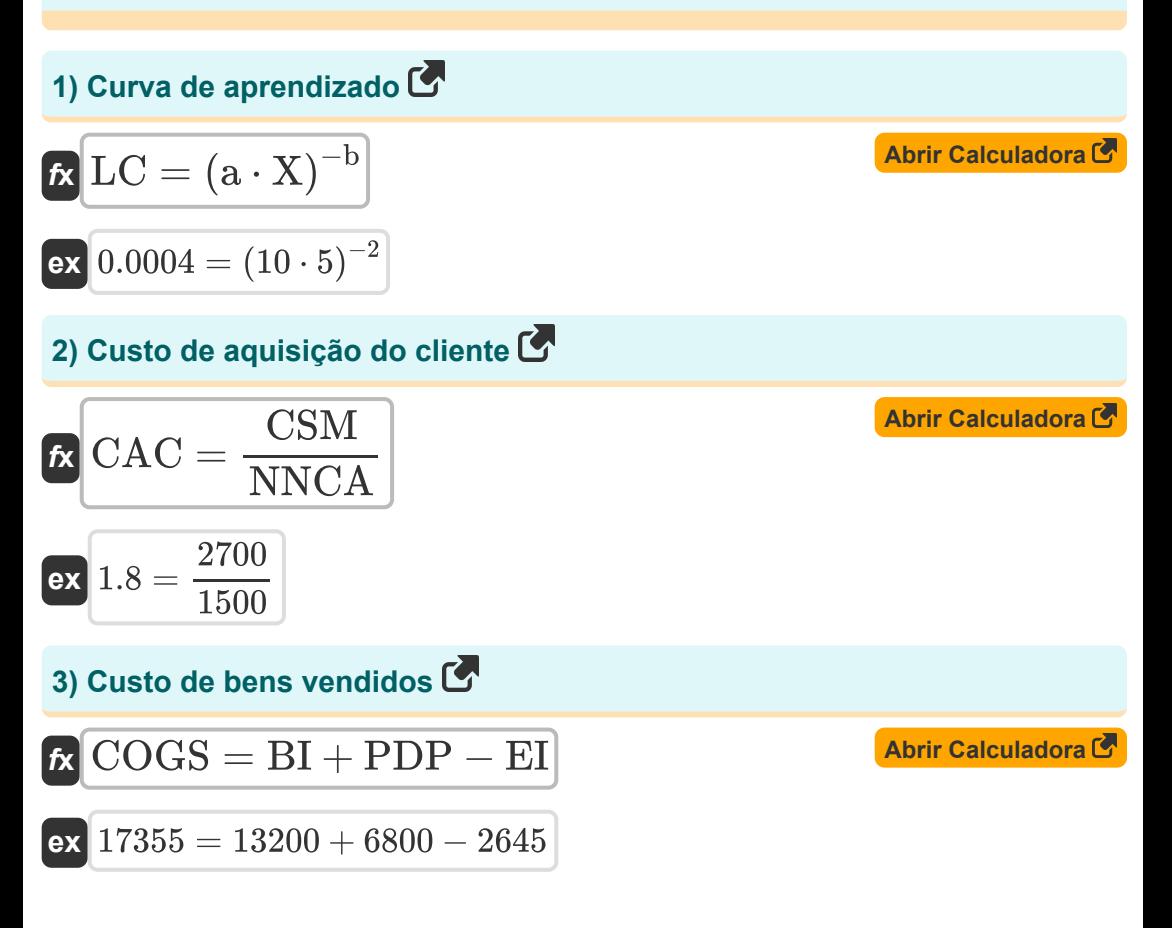

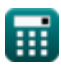

#### *Important Formulas of Cost Accounting Formulas...* 4/11

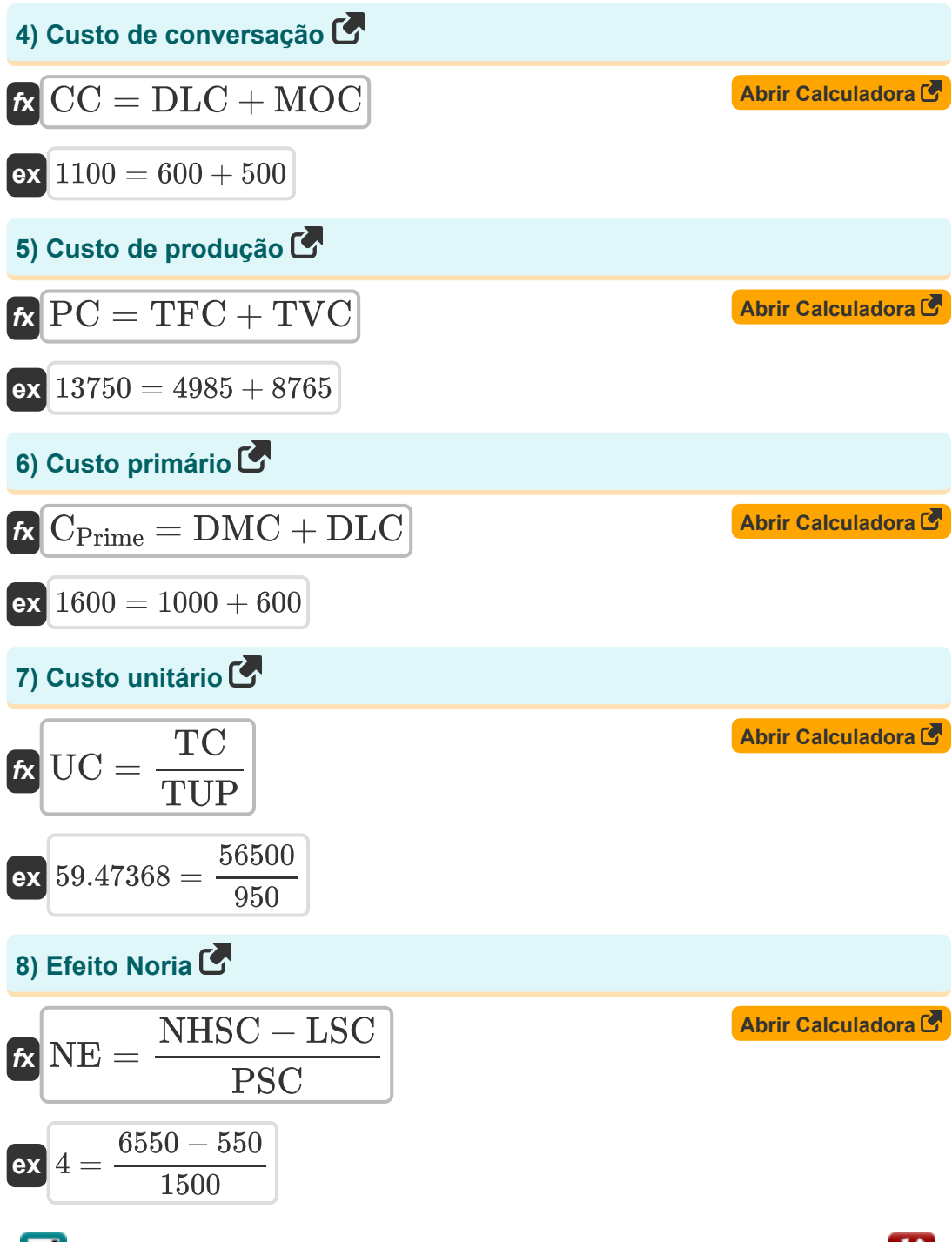

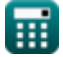

*Important Formulas of Cost Accounting Formulas...* 5/11

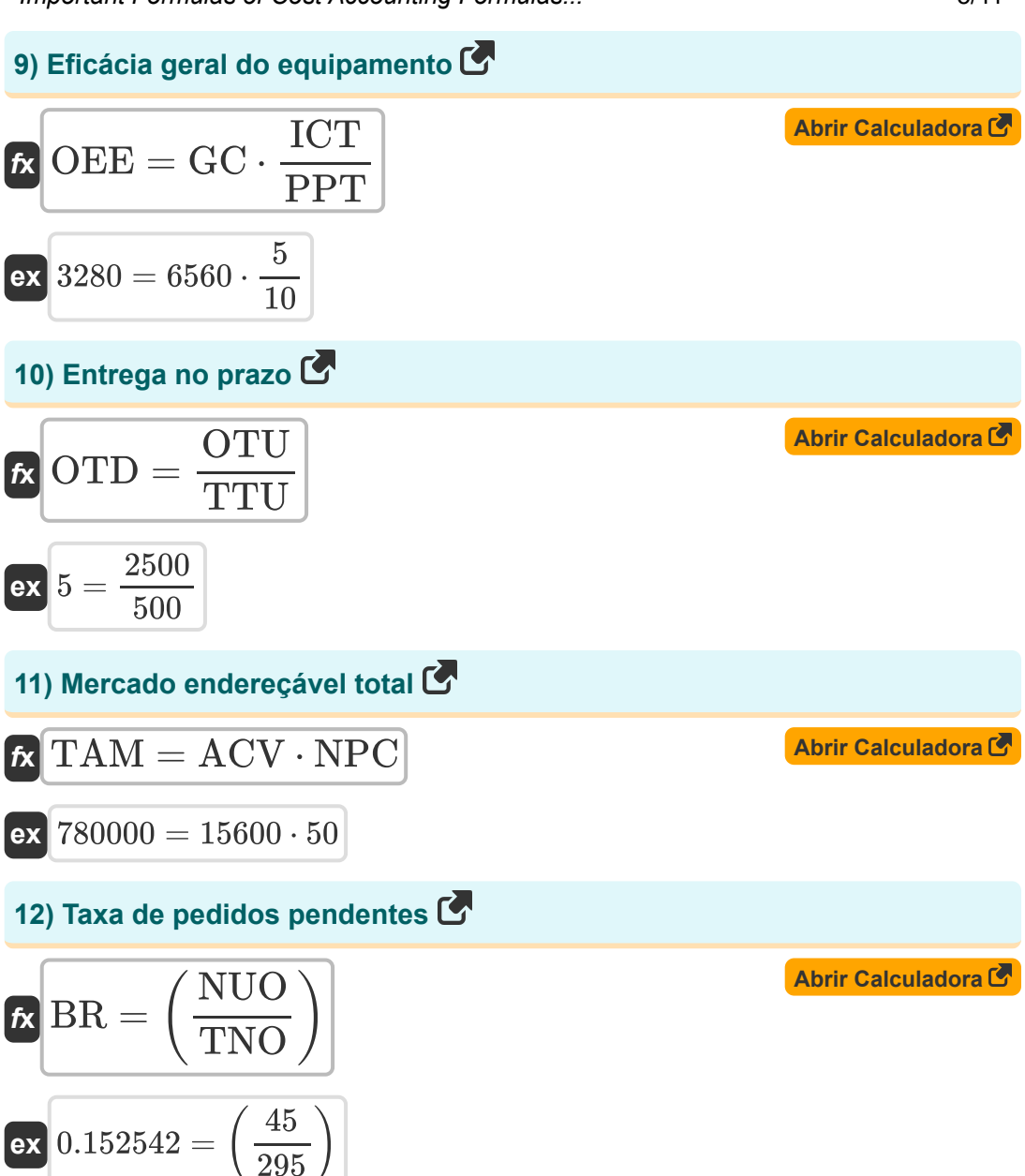

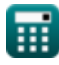

*Important Formulas of Cost Accounting Formulas...* 6/11

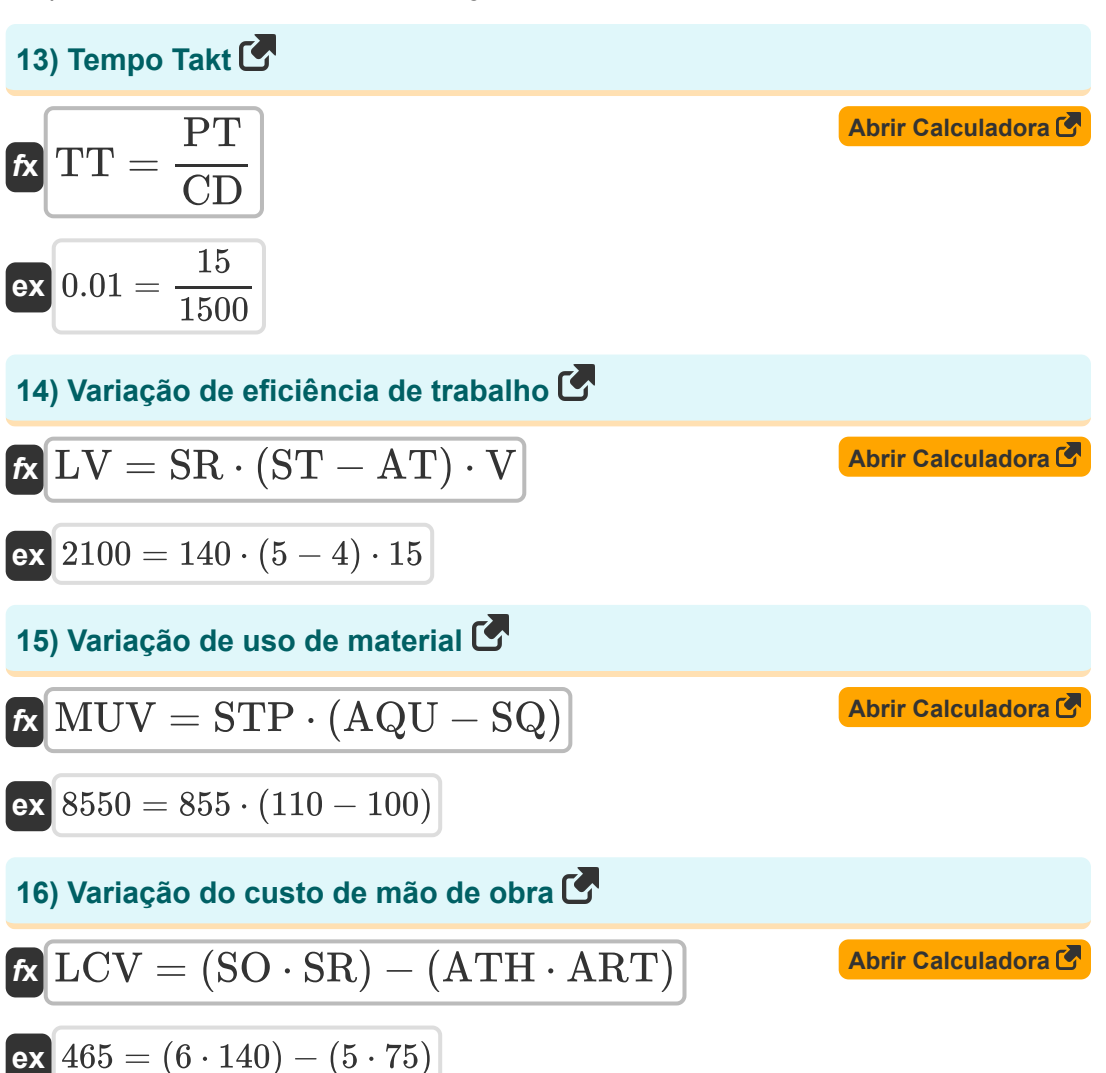

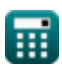

### **Variáveis Usadas**

- **a** Tempo necessário para produzir a quantidade inicial
- **ACV** Valor Anual do Contrato por Cliente
- **AQU** Unidades de Quantidade Real
- **ART** Taxa real
- **AT** Tempo real
- **ATH** Horas reais
- **b** Coeficiente de Aprendizagem
- **BI** Inventário inicial
- **BR** Taxa de pedidos pendentes
- **CPrime** Custo primário
- **CAC** Custo de aquisição do cliente
- **CC** Custo de conversação
- **CD** Demanda do cliente
- **COGS** Custo de bens vendidos
- **CSM** Custo de vendas e marketing
- **DLC** Custo de mão de obra direta
- **DMC** Custo de materiais diretos
- **EI** Estoque final
- **GC** Boa contagem
- **ICT** Tempo de ciclo ideal
- **LC** Curva de aprendizado
- **LCV** Variação do custo de mão de obra
- **LSC** Custo salarial dos que abandonam
- **LV** Variação de eficiência de trabalho

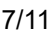

*Important Formulas of Cost Accounting Formulas...* 8/11

- **MOC** Custo indireto de fabricação  $\bullet$
- **MUV** Variação de uso de material  $\bullet$
- **NE** Efeito Noria  $\bullet$
- **NHSC** Custo salarial de novas contratações  $\bullet$
- **NNCA** Número de novos clientes adquiridos
- **NPC** Número de clientes potenciais  $\bullet$
- **NUO** Número de pedidos não entregues  $\bullet$
- **OEE** Eficácia geral do equipamento  $\bullet$
- **OTD** Entrega no prazo  $\bullet$
- **OTU** Em unidades de tempo  $\bullet$
- **PC** Custo de produção
- **PDP** Compras durante o período
- **PPT** Tempo de produção planejado
- **PSC** Custo salarial anterior  $\bullet$
- **PT** Tempo disponível de produção  $\bullet$
- **SO** Horas padrão para produção real  $\bullet$
- **SQ** Quantidade padrão
- **SR** Taxa padrão
- **ST** Horário padrão
- **STP** Preço padrão
- **TAM** Mercado endereçável total
- **TC** Custo total
- **TFC** Custos Fixos Totais
- **TNO** Número total de pedidos  $\bullet$
- **TT** Tempo Takt
- **TTU** Unidades totais
- **TUP** Total de unidades produzidas

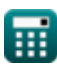

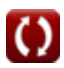

Important Formulas of Cost Accounting Formulas...

- TVC Custos Variáveis Totais
- UC Custo unitário
- V Variância
- X Número cumulativo de lotes

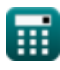

## **Constantes, Funções, Medidas usadas**

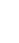

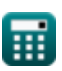

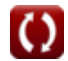

*Important Formulas of Cost Accounting Formulas...* 11/11

### **Verifique outras listas de fórmulas**

- **Bancário Fórmulas**
- **Equidade Fórmulas**
- **Gestão de Instituições Financeiras Fórmulas**
- **Modelagem e Avaliação Financeira Fórmulas**
- **Títulos de Renda Fixa Fórmulas**
- **Investimento bancário Fórmulas**
- **Empréstimo Fórmulas**
- **Fusões e aquisições Fórmulas**
- **Finanças públicas Fórmulas**
- **Gestão Financeira Estratégica Fórmulas**
- **Imposto Fórmulas**

Sinta-se à vontade para COMPARTILHAR este documento com seus amigos!

### **PDF Disponível em**

[English](https://www.calculatoratoz.com/PDF/Nodes/12811/Important-formulas-of-cost-accounting_en.PDF) [Spanish](https://www.calculatoratoz.com/PDF/Nodes/12811/Important-formulas-of-cost-accounting_es.PDF) [French](https://www.calculatoratoz.com/PDF/Nodes/12811/Important-formulas-of-cost-accounting_fr.PDF) [German](https://www.calculatoratoz.com/PDF/Nodes/12811/Important-formulas-of-cost-accounting_de.PDF) [Russian](https://www.calculatoratoz.com/PDF/Nodes/12811/Important-formulas-of-cost-accounting_ru.PDF) [Italian](https://www.calculatoratoz.com/PDF/Nodes/12811/Important-formulas-of-cost-accounting_it.PDF) [Portuguese](https://www.calculatoratoz.com/PDF/Nodes/12811/Important-formulas-of-cost-accounting_pt.PDF) [Polish](https://www.calculatoratoz.com/PDF/Nodes/12811/Important-formulas-of-cost-accounting_pl.PDF) [Dutch](https://www.calculatoratoz.com/PDF/Nodes/12811/Important-formulas-of-cost-accounting_nl.PDF)

*6/12/2024 | 7:14:09 AM UTC [Por favor, deixe seu feedback aqui...](https://docs.google.com/forms/d/e/1FAIpQLSf4b4wDgl-KBPJGChMJCxFlqrHvFdmw4Z8WHDP7MoWEdk8QOw/viewform?usp=pp_url&entry.1491156970=%20F%C3%B3rmulas%20importantes%20de%20contabilidade%20de%20custos%20F%C3%B3rmulas)*

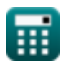